## **Basi di Dati Prova di SQL del 02-02-2020**

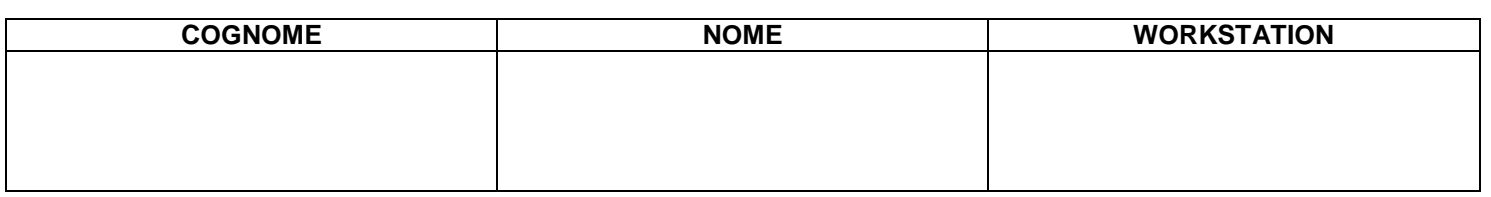

## **Salvare la(le) query sulla workstation, con suffisso .sql (il compito non verrà valutato se il file non è in formato .sql)**

Facendo riferimento allo schema del database PROVA contenente le tabelle DIPART (dipartimenti), DIPENDENTI FORNITORI, PARTI, PRODOTTI, FORNITURE scrivere la query SQL corrispondenti alle seguenti interrogazioni:

1. Per ciascuno dei dipendenti si stabilisca se vale una delle seguenti condizioni (mutuamente esclusive): CASOA il dipendente non ha superiori e è superiore di qualcuno; CASOB il dipendente ha un superiore ed è lui stesso un superiore; CASOC il dipendente ha un superiore ma non è superiore di nessuno; CASOD il dipendente non ha superiori e non è il superiore .di nessun altro dipendente.

Elencare i dati dei dipendenti e la stringa corrispondente al caso cioè "CASOA", oppure "CASOB" oppure "CASOC" oppure "CASOD".

select \*, "CASOA" as tipocaso from dipendenti where sup is null and matricola in (select sup from dipendenti where sup is not null) UNION ALL select \*, "CASOB" as tipocaso from dipendenti where sup is not null and matricola in (select sup from dipendenti where sup is not null) UNION ALL select \*, "CASOC" as tipocaso from dipendenti where sup is not null and matricola not in (select sup from dipendenti where sup is not null) UNION ALL select \*, "CASOD" as tipocaso from dipendenti where sup is null and matricola not in (select sup from dipendenti where sup is not null)

2. Si considerino le città presenti come città di partenza o di destinazione nelle SPEDIZIONI. Identificare per ciascuna città la data della prima e dell'ultima spedizione che la coinvolge indipendentemente dall'essere città di partenza o di destinazione (si veda l'istanza qui di seguito e una risultato parziale).

## Istanza di esempio

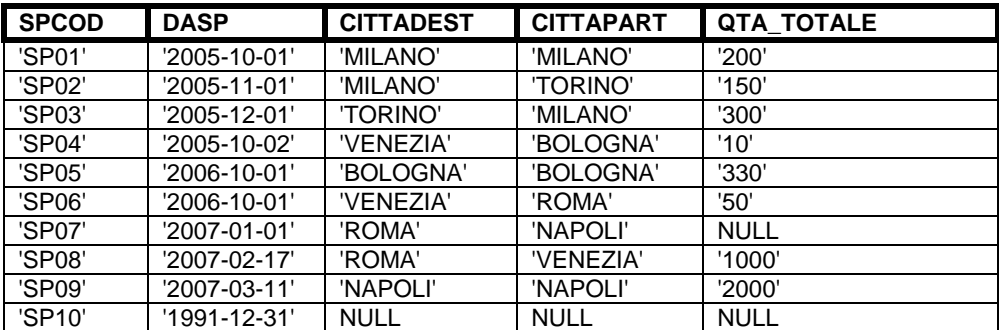

## Risultato parziale

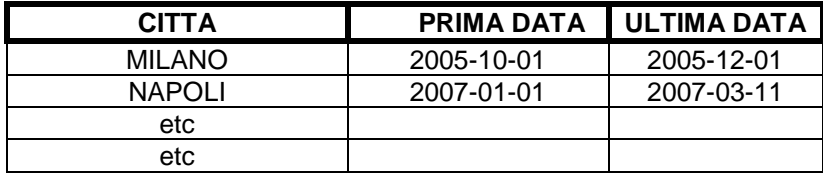

select CITTA, Min(DATAUNO),MAX(DATAUNO) from (select CITTADEST as CITTA, DATASP as DATAUNO from SPEDIZIONI where CITTADEST is not null UNION ALL select CITTAPART as CITTA, DATASP as DATAUNO from SPEDIZIONI where cittapart is not null) UNO group by CITTA